# NAG Library Function Document

# nag glm tran model (g02gkc)

## 1 Purpose

nag glm tran model (g02gkc) calculates the estimates of the arguments of a generalized linear model for given constraints from the singular value decomposition results.

# 2 Specification

```
#include <nag.h>
#include <nagg02.h>
```

```
void nag_glm_tran_model (Integer ip, Integer nclin, const double v[],
     Integer tdv, const double c[], Integer tdc, double b[], double scale,
    double se[], double cov[], NagError *fail)
```
# 3 Description

nag\_glm\_tran\_model (g02gkc) computes the estimates given a set of linear constraints for a generalized linear model which is not of full rank. It is intended for use after a call to nag glm normal (g02gac), nag\_glm\_binomial (g02gbc), nag\_glm\_poisson (g02gcc) or nag\_glm\_gamma (g02gdc).

In the case of a model not of full rank the functions use a singular value decomposition (SVD) to find the parameter estimates,  $\hat{\beta}_{svd}$ , and their variance-covariance matrix. Details of the SVD are made available, in the form of the matrix  $P^*$ :

$$
P^* = \left(\begin{array}{c} D^{-1}P_1^{\rm T}\\ P_0^{\rm T}\end{array}\right)
$$

as described by nag\_glm\_normal (g02gac), nag\_glm\_binomial (g02gbc), nag\_glm\_poisson (g02gcc) and nag\_glm\_gamma (g02gdc).

Alternative solutions can be formed by imposing constraints on the arguments. If there are  $p$  arguments and the rank of the model is k, then  $n_c = p - k$  constraints will have to be imposed to obtain a unique solution.

Let C be a p by  $n_c$  matrix of constraints, such that

$$
C^{\mathrm{T}}\beta=0,
$$

then the new parameter estimates  $\hat{\beta}_c$  are given by:

$$
\hat{\beta}_c = \hat{A}\hat{\beta}_{svd}
$$
  
= 
$$
(I - P_0(C^TP_0)^{-1})\hat{\beta}_{svd},
$$

where  $I$  is the identity matrix, and the variance-covariance matrix is given by:

 $AP_1D^{-2}P_1^{\mathrm{T}}A^{\mathrm{T}}$ 

provided  $(C^{T}P_0)^{-1}$  exists.

## <span id="page-1-0"></span>4 References

Golub G H and Van Loan C F (1996) Matrix Computations (3rd Edition) Johns Hopkins University Press, Baltimore

McCullagh P and Nelder J A (1983) Generalized Linear Models Chapman and Hall

Searle S R (1971) Linear Models Wiley

# 5 Arguments

1: **ip** – Integer *Input* On entry: the number of terms in the linear model,  $p$ . Constraint:  $ip \geq 1$ . 2: nclin – Integer Input On entry: the number of constraints to be imposed on the arguments,  $n_c$ . Constraint:  $0 < \text{nclin} < i\text{p}$ . 3:  $\mathbf{v}[\mathbf{ip} \times \mathbf{tdv}]$  – const double Input Note: the  $(i, j)$ th element of the matrix V is stored in  $\mathbf{v}[(i-1) \times \mathbf{t} \mathbf{d} \mathbf{v} + j - 1]$ .

On entry: v as returned by nag\_glm\_normal (g02gac), nag\_glm\_binomial (g02gbc), nag\_glm\_poisson (g02gcc) or nag\_glm\_gamma (g02gdc).

4: tdv – Integer Input

On entry: the stride separating matrix column elements in the array v.

Constraint:  $\text{tdv} > \text{ip} + 6$ .

tdv should be as supplied to nag\_glm\_normal (g02gac), nag\_glm\_binomial (g02gbc), nag\_glm\_poisson (g02gcc) or nag\_glm\_gamma (g02gdc).

5: c $\left[$ ip  $\times$  tdc $\right]$  – const double Input

Note: the  $(i, j)$ th element of the matrix C is stored in  $c[(i - 1) \times tdc + j - 1]$ .

On entry: the nelin constraints stored by column, i.e., the ith constraint is stored in the ith column of c.

6: **tdc** – Integer *Input* 

On entry: the stride separating matrix column elements in the array c. Constraint:  $tdc > nclin$ .

7:  $\mathbf{b}[\mathbf{i}\mathbf{p}]$  – double  $Input/Output$ 

On entry: the parameter estimates computed by using the singular value decomposition,  $\hat{\beta}_{svd}$ . On exit: the parameter estimates of the arguments with the constraints imposed,  $\hat{\beta}_c$ .

8: scale – double Input

On entry: the estimate of the scale argument.

For results from nag\_glm\_normal (g02gac) and nag\_glm\_gamma (g02gdc) then scale is the scale argument, for the model  $\sigma^2$  and  $\hat{\nu}^{-1}$  respectively.

<span id="page-2-0"></span>For results from nag glm binomial (g02gbc) and nag glm poisson (g02gcc) then **[scale](#page-1-0)** should be set to 1.0.

Constraint:  $scale > 0.0$  $scale > 0.0$ .

# 9:  $\mathbf{se}[\mathbf{ip}]$  $\mathbf{se}[\mathbf{ip}]$  $\mathbf{se}[\mathbf{ip}]$  – double  $Output$

On exit: the standard error of the parameter estimates in [b](#page-1-0).

### 10:  $\mathbf{cov}[(\mathbf{ip}) \times (\mathbf{ip} + 1)/2]$  $\mathbf{cov}[(\mathbf{ip}) \times (\mathbf{ip} + 1)/2]$  $\mathbf{cov}[(\mathbf{ip}) \times (\mathbf{ip} + 1)/2]$  – double *Output*

On exit: the upper triangular part of the variance-covariance matrix of the  $ip$  parameter estimates given in [b](#page-1-0). They are stored packed by column, i.e., the covariance between the parameter estimate given in  $\mathbf{b}[i]$  $\mathbf{b}[i]$  $\mathbf{b}[i]$  and the parameter estimate given in  $\mathbf{b}[j], j \geq i$ , is stored in **cov** $[j(j+1)/2 + i]$ , for  $i = 0, 1, ...,$  [ip](#page-1-0)  $-1$  and  $j = i, ...,$  ip  $-1$ .

11: fail – NagError \* Input/Output

The NAG error argument (see Section 2.7 in How to Use the NAG Library and its Documentation).

## 6 Error Indicators and Warnings

#### NE 2 INT ARG GE

On entry, [nclin](#page-1-0) =  $\langle value \rangle$  while [ip](#page-1-0) =  $\langle value \rangle$ . These arguments must satisfy nclin < ip.

#### NE\_2\_INT\_ARG\_LT

On entry,  $\mathbf{tdc} = \langle value \rangle$  $\mathbf{tdc} = \langle value \rangle$  $\mathbf{tdc} = \langle value \rangle$  while  $\mathbf{nclin} = \langle value \rangle$  $\mathbf{nclin} = \langle value \rangle$  $\mathbf{nclin} = \langle value \rangle$ . These arguments must satisfy  $\mathbf{tdc} \geq \mathbf{nclin}$ . On entry,  $\mathbf{tdv} = \langle value \rangle$  $\mathbf{tdv} = \langle value \rangle$  $\mathbf{tdv} = \langle value \rangle$  while  $\mathbf{ip} = \langle value \rangle$  $\mathbf{ip} = \langle value \rangle$  $\mathbf{ip} = \langle value \rangle$ . These arguments must satisfy  $\mathbf{tdv} \geq \mathbf{ip} + 6$ .

### NE\_ALLOC\_FAIL

Dynamic memory allocation failed.

#### NE\_INT\_ARG\_LE

On entry, **[nclin](#page-1-0)** =  $\langle value \rangle$ . Constraint:  $\textbf{nclin} > 0$  $\textbf{nclin} > 0$  $\textbf{nclin} > 0$ .

#### NE\_INT\_ARG\_LT

On entry,  $ip = \langle value \rangle$  $ip = \langle value \rangle$ . Constraint:  $ip \geq 1$  $ip \geq 1$ .

#### NE\_MAT\_NOT\_FULL\_RANK

Matrix [c](#page-1-0) does not give a model of full rank.

### NE\_REAL\_ARG\_LE

On entry, [scale](#page-1-0) must not be less than or equal to 0.0: scale =  $\langle value \rangle$ .

### 7 Accuracy

It should be noted that due to rounding errors an argument that should be zero when the constraints have been imposed may be returned as a value of order *machine precision*.

### 8 Parallelism and Performance

nag\_glm\_tran\_model (g02gkc) is not threaded in any implementation.

## 9 Further Comments

nag glm tran model (g02gkc) is intended for use in situations in which dummy  $(0-1)$  variables have been used such as in the analysis of designed experiments when you do not wish to change the arguments of the model to give a full rank model. The function is not intended for situations in which the relationships between the independent variables are only approximate.

# 10 Example

A loglinear model is fitted to a 3 by 5 contingency table by nag\_glm\_poisson ( $g02\text{gcc}$ ). The model consists of terms for rows and columns. The table is:

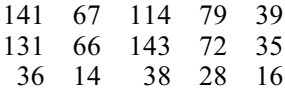

The constraints that the sum of row effects and the sum of column effects are zero are then read in and the parameter estimates with these constraints imposed are computed by nag\_glm\_tran\_model (g02gkc) and printed.

### 10.1 Program Text

```
/* nag_glm_tran_model (g02gkc) Example Program.
 *
* NAGPRODCODE Version.
 *
 * Copyright 2016 Numerical Algorithms Group.
 *
 * Mark 26, 2016.
 *
*/
#include <nag.h>
#include <stdio.h>
#include <nag_stdlib.h>
#include <nagg02.h>
#define X(I, J) X[(I) *tdx + J]#define C(I, J) c[(I) *tdc + J]
int main(void)
{
 Integer exit_status = 0, i, ip, j, m, max_iter, n, nclin, print_iter, rank;
 Integer *_{SX} = 0, tdc, tdv, tdx;
 NagError fail;
 double dev, df, eps, ex_power;
  double *b = 0, *c = 0, *cov = 0, *se = 0, tol, *v = 0, *wtptr;
  double *x = 0, *y = 0;INIT_FAIL(fail);
 printf("nag_glm_tran_model (g02gkc) Example Program Results\n\n");
  /* Skip heading in data file */
#ifdef _WIN32
 scanf_s("%*[^\n]");
#else
 scanf("%*[^\n]");
#endif
#ifdef WIN32
 scanf_s("%" NAG_IFMT " %" NAG_IFMT " %" NAG_IFMT "", &n, &m, &print_iter);
#else
 scanf("%" NAG_IFMT " %" NAG_IFMT " %" NAG_IFMT "", &n, &m, &print_iter);
#endif
  if (n > = 2 \& m > = 1) {
    if (!(x = NAG_ALLOC(n * m, double)) ||!(y = NAG_ALLOC(n, double)) || : (sx = NAG_ALLOC(m, Integer))){
```

```
printf("Allocation failure\n");
     exit_status = -1;
     goto END;
    }
    \tau dx = m:
 }
 else {
   printf("Invalid n or m.\n");
    exit_status = 1;
   return exit_status;
 }
 wtptr = (double *) 0;for (i = 0; i < n; i++) {
   for (j = 0; j < m; j++)#ifdef _WIN32
     scanf_s("81f", &(X(i, j));#else
      scanf("lf", \&X(i, j));
#endif
#ifdef _WIN32
   scanf_s("%lf", &y[i]);
#else
   scanf("%lf", &y[i]);
#endif
  }
 for (j = 0; j < m; j++)#ifdef _WIN32
   scanf s("%" NAG IFMT "", &sx[j]);
\pm 0.1se
   scanf("%" NAG_IFMT "", &sx[j]);
#endif
#ifdef _WIN32
 scanf_s("%" NAG_IFMT "", &ip);
#else
 scanf("%" NAG_IFMT "", &ip);
#endif
 if (!(b = NAG_ALLOC(ip, double)) ||!(cov = NAG\_ALLOC(ip * (ip + 1) / 2, double)) ||
      !(se = NAG_ALLOC(ip, double)) || !(v = NAG_ALLOC(n * (ip + 6), double)))
  {
   printf("Allocation failure\n");
    exit_status = -1;
   goto END;
  }
  tdv = ip + 6;/* Set control parameters */
 max\_iter = 10;tol = 5e-5;eps = 1e-6;ex\_power = 0.0;/* Fit Log-linear model using nag_glm_poisson (g02gcc) */
  /* nag_glm_poisson (g02gcc).
  * Fits a generalized linear model with Poisson errors
   */
  nag_glm_poisson(Nag_Log, Nag_MeanInclude, n, x, tdx,
                  m, sx, ip, y, wtptr, (double *) 0, ex_power, &dev, &df, b,
                  &rank, se, cov, v, tdv, tol, max_iter, print_iter, "", eps,
                  &fail);
  if (fail.code == NE_NOERROR || fail.code == NE_LSQ_ITER_NOT_CONV ||
      fail.code == NE_RANK_CHANGED || fail.code == NE_ZERO_DOF_ERROR) {
    printf("\nDeviance = \$13.4e\n", dev);
    printf("Degrees of freedom = 3.1f\nn\nm", df);
    /* Input constraints */
    nclin = ip - rank;if (l(c = NAGALLOC(ip * nclin, double))){
     printf("Allocation failure\n");
      exit_status = -1;
```

```
goto END;
    }
    tdc = nclin;
    for (i = 0; i < ip; ++i)for (j = 0; j < \text{nclin}; +j)#ifdef _WIN32
        scanf s("llf", \&C(i, j));#else
        scanf("%lf", &C(i, j));
#endif
    /* nag_glm_tran_model (g02gkc).
     * Estimates and standard errors of parameters of a general
     * linear model for given constraints
     */
    nag_glm_tran_model(ip, nclin, v, tdv, c, tdc, b, 1.0e0, se, cov, &fail);
    if (fail.code == NE NOERROR) {
      printf(" Estimate Standard error\n\n");
      for (i = 0; i < ip; i++)printf(" \$14.4f\$14.4f\n", b[i], se[i]);
      printf("n");
    }
    else {
      printf("Error from nag_glm_tran_model (g02gkc).\n%s\n", fail.message);
      exit_status = 1;
      goto END;
    }
  }
  else {
    printf("Error from nag_glm_poisson (g02gcc).\n%s\n", fail.message);
    exit_status = 1;
    goto END;
  }
END:
  NAG_FREE(x);
  NAG_FREE(y);
  NAG_FREE(sx);
 NAG_FREE(c);
 NAG_FREE(b);
  NAG_FREE(cov);
 NAG_FREE(se);
 NAG_FREE(v);
  return exit_status;
}
```
#### 10.2 Program Data

nag\_glm\_tran\_model (g02gkc) Example Program Data 15 8 0 1.0 0.0 0.0 1.0 0.0 0.0 0.0 0.0 141. 1.0 0.0 0.0 0.0 1.0 0.0 0.0 0.0 67. 1.0 0.0 0.0 0.0 0.0 1.0 0.0 0.0 114. 1.0 0.0 0.0 0.0 0.0 0.0 1.0 0.0 79. 1.0 0.0 0.0 0.0 0.0 0.0 0.0 1.0 39. 0.0 1.0 0.0 1.0 0.0 0.0 0.0 0.0 131. 0.0 1.0 0.0 0.0 1.0 0.0 0.0 0.0 66. 0.0 1.0 0.0 0.0 0.0 1.0 0.0 0.0 143. 0.0 1.0 0.0 0.0 0.0 0.0 1.0 0.0 72. 0.0 1.0 0.0 0.0 0.0 0.0 0.0 1.0 35.<br>0.0 0.0 1.0 1.0 0.0 0.0 0.0 0.0 36. 0.0 0.0 1.0 1.0 0.0 0.0 0.0 0.0 0.0 0.0 0.0 1.0 0.0 1.0 0.0 0.0 0.0 14.  $0.0 0.0 1.0 0.0 0.0 1.0 0.0 0.0$ 0.0 0.0 1.0 0.0 0.0 0.0 1.0 0.0 28. 0.0 0.0 1.0 0.0 0.0 0.0 0.0 1.0 16. 111111119 0.0 0.0 1.0 0.0 1.0 0.0

1.0 0.0 0.0 1.0 0.0 1.0 0.0 1.0 0.0 1.0 0.0 1.0

### 10.3 Program Results

nag\_glm\_tran\_model (g02gkc) Example Program Results

Deviance = 9.0379e+00 Degrees of freedom = 8.0

> Estimate Standard error 3.9831 0.0396 0.3961 0.0458<br>0.4118 0.0457 0.0457<br>0.0622  $-0.8079$ <br> $0.5112$ 0.0562 -0.2285 0.0727 0.0569 -0.0316 0.0675<br>-0.7191 0.0887  $-0.7191$